# **Color line scan camera Instruction Manual**

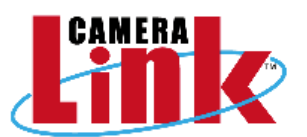

# **Model: TLC-7500CLD**

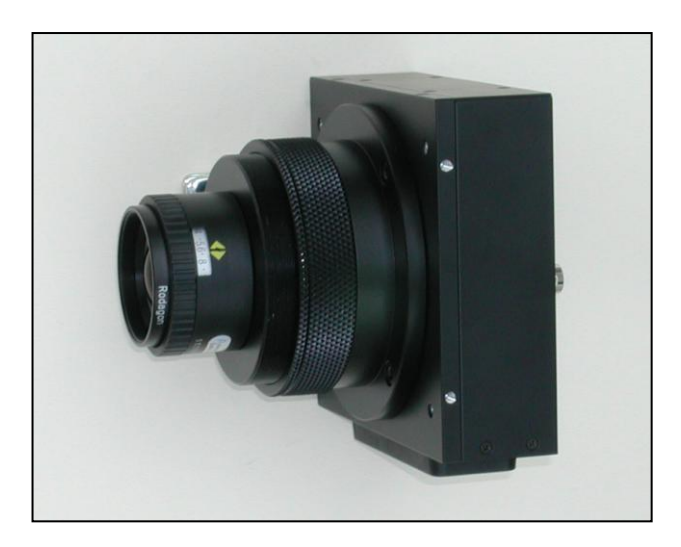

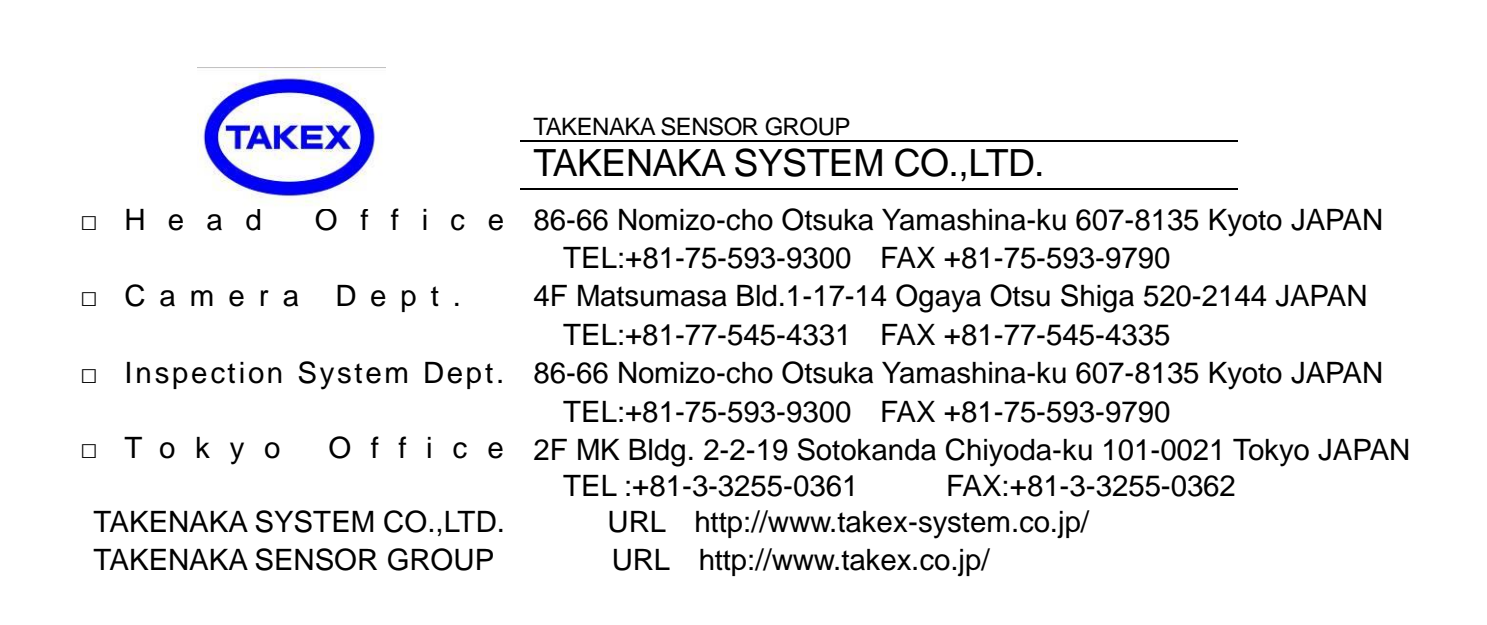

# Table of Contents

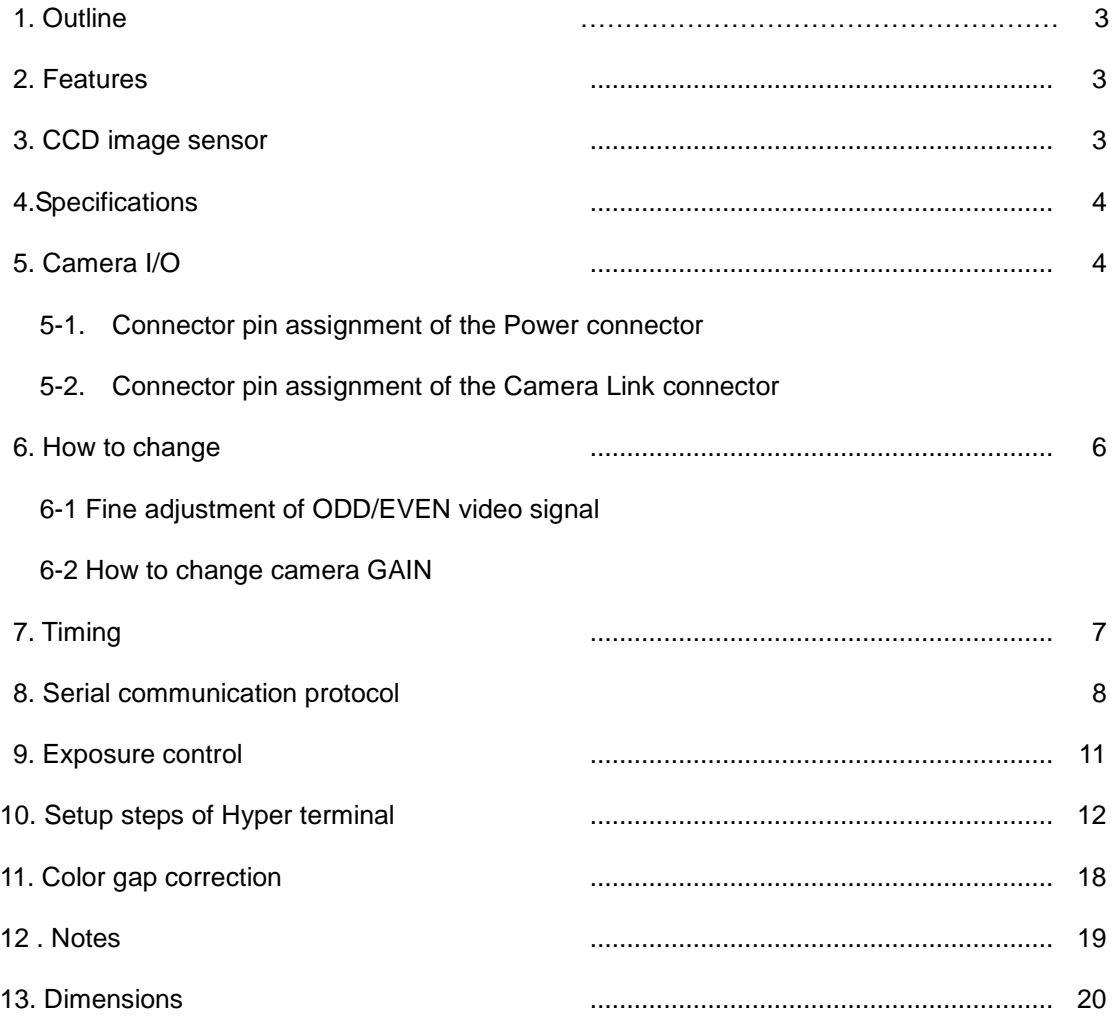

### 1. Outline

TLC-7500CLD is the color line scan camera with 3-lines of 7500-pixels CCD image sensor and has the following features.

## 2. Features

- Capable of performing high-resolution inspection with 7500-pixels CCD image sensor.
- The pixel size is large enough (9.325μm×9.325μm) to capture high S/N images.
- The high speed operation at 50MHz data rate.
- 10 or 8 bit digital image signal output complying with Camera Link standard (Medium/Base Configuration).<br>● GAIN and OEESET characteristic can be easily adjusted with RS232C communication (Camera Link spec
- GAIN and OFFSET characteristic can be easily adjusted with RS232C communication (Camera Link spec.).
- 8/10 bits format can be easily changed by the communication command(RS232C).
- The equipment operates with a single DC12V power source.
- Possible to get stable video signal despite a change of ambient temperature, as the dark current correction circuit is incorporated.
- **•** Internal Gain position  $(1,2,3,...7,8)$  ×) is easily selected by the switch.
- Reduction in size and weight has been realized by adopting original circuit and mechanism design.
- The exposure control function is incorporated. (at below 3.1kHz in scan rate)

#### 3. CCD image sensor

The CCD image sensor Is characterized by 9.325μm square pixel, 7500 effective pixels and high speed performance. Charges accumulated in single-row photo diodes are output thorough two shift registers, respectively. (One for ODD numbered charges, and the another for EVEN numbered charges) It realizes high transfer efficiency and image uniformity by employing two shift registers.(It is not illustrated in the diagram below.) Each shift register operates at the rate of 25MHz.

#### **Block diagram of CCD device**

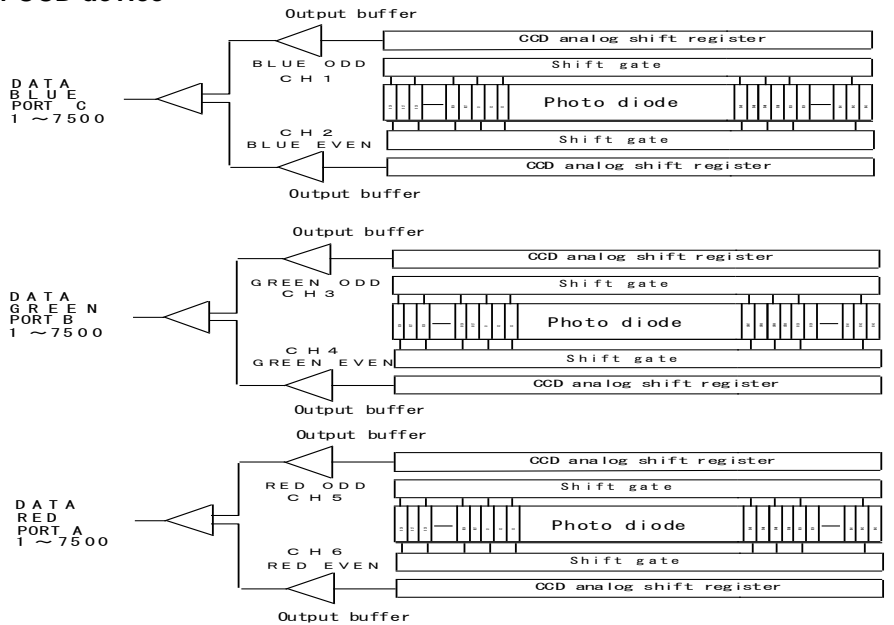

#### Sensitivity-Wavelength Characteristics

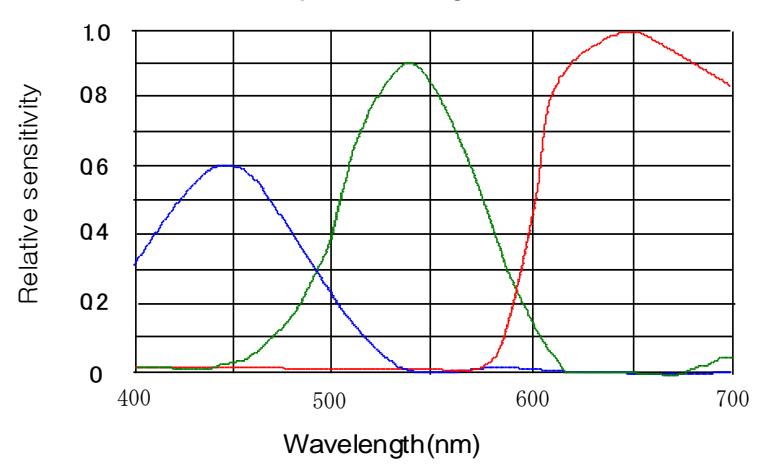

# 4. Specifications

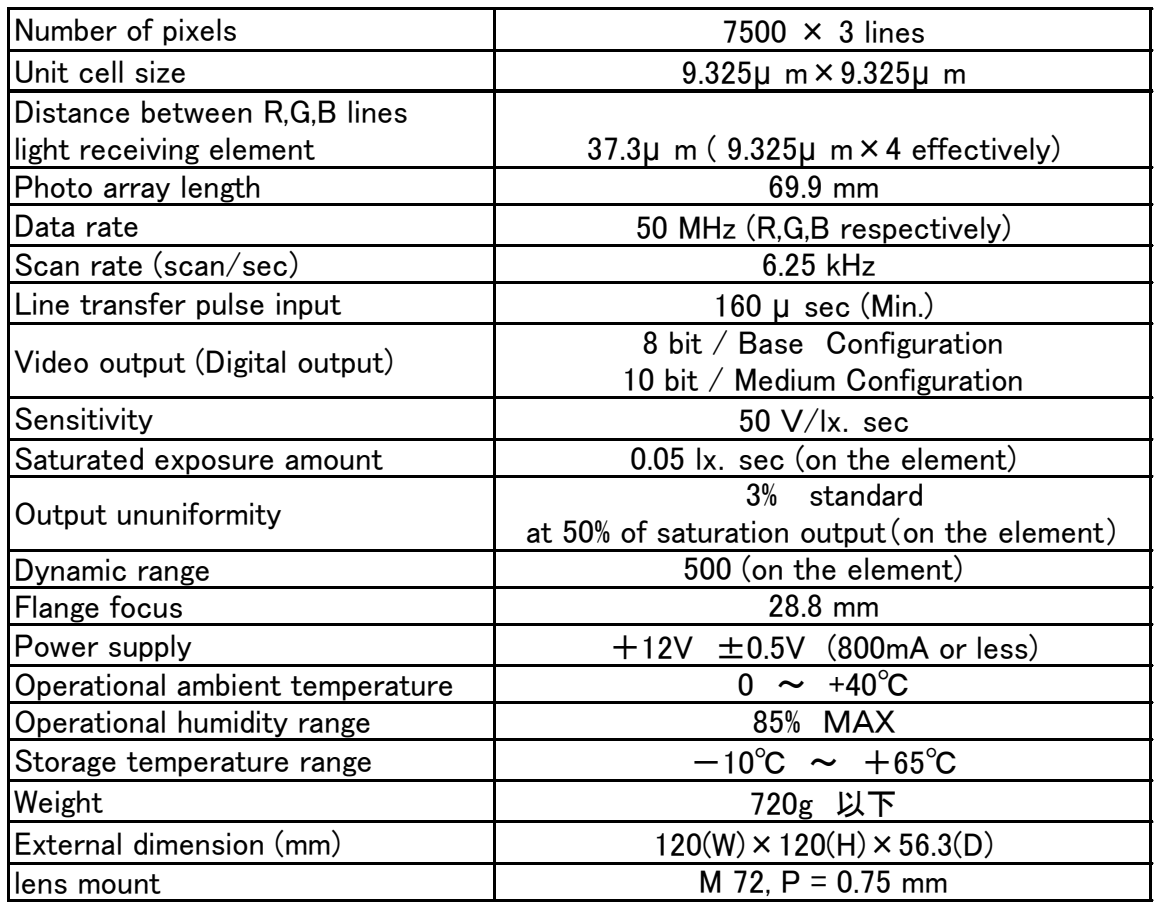

# 5. Camera I / O

# 5-1 Signal I/O

The line scanner is connected to the Frame grabber board via two Camera Link cables.

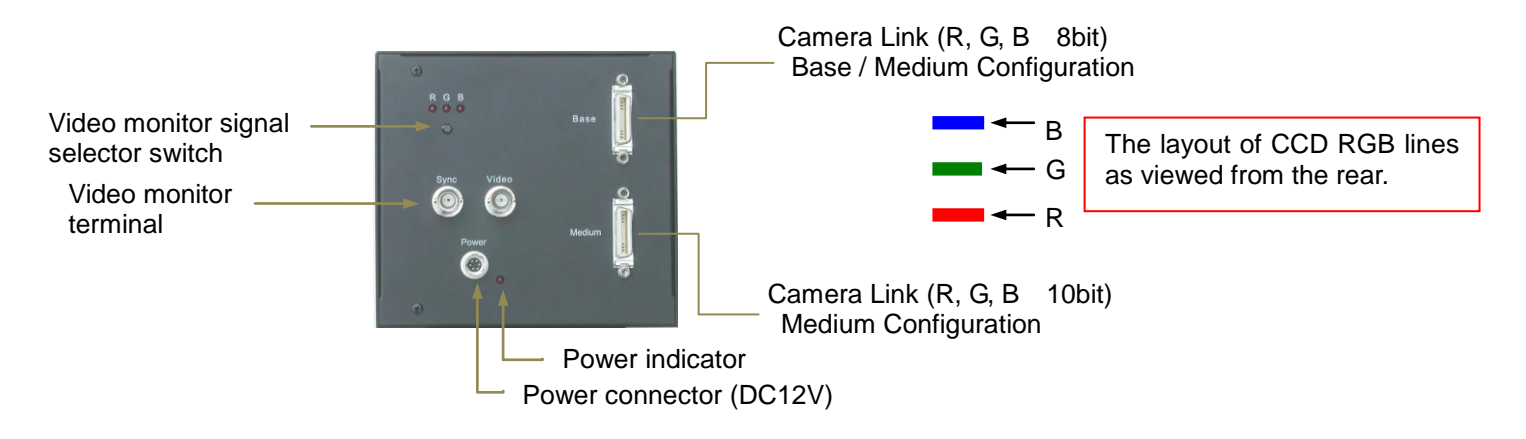

Camera Link connector pin-out

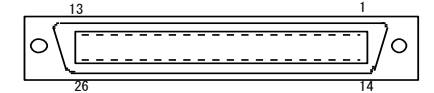

# Base Configuration Connector Camera Control Configration

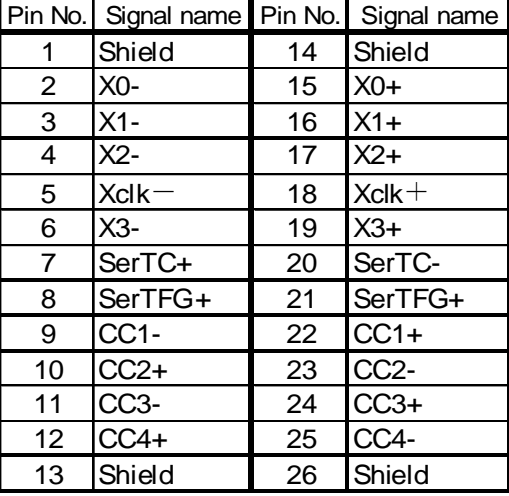

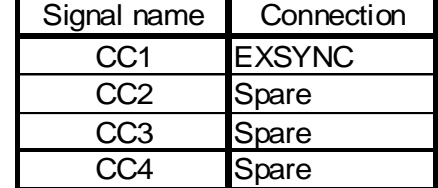

5-3 Bit assignment

#### 8 Bit: 10Bit:

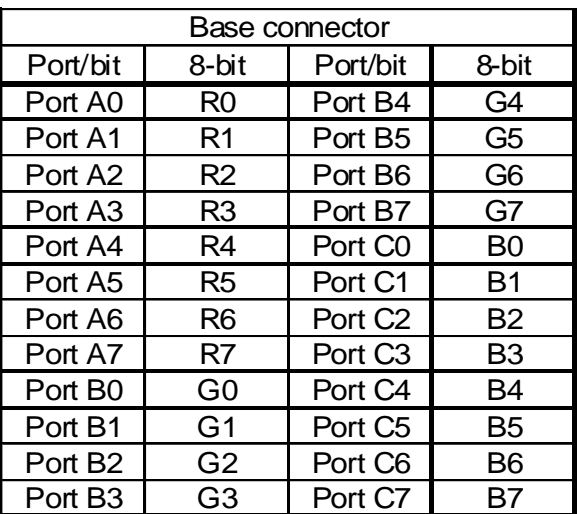

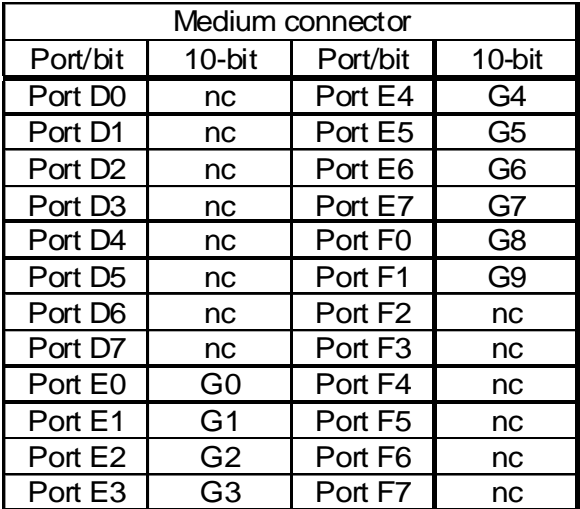

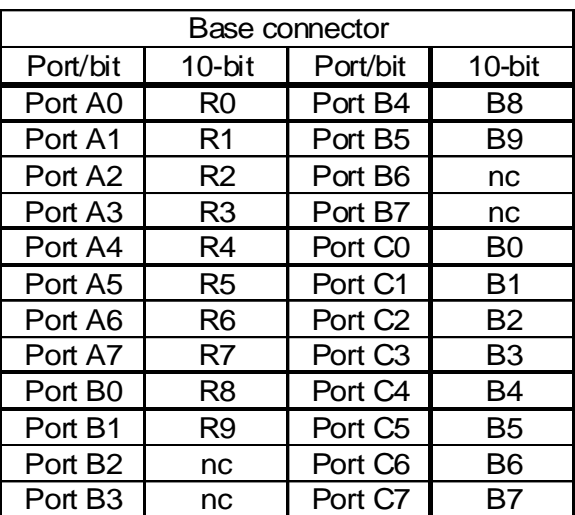

#### 5-4 Power connector

Power connector pin assignment

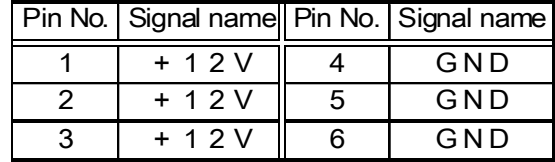

Conforming connector HR 10A-7P-6S

5-5 Video monitor signal selector switch

It is able to monitor the video signal of each RGB line from the Video monitor terminal by pressing the "Video monitor signal selector switch". Every time the selector switch is pressed, LED indicator of RGB lights up by rotation.

6. How to change settings

The GAIN value of video signal is able to change by RS232C communication. Also It is able to change in the following manner when not to use RS232C communication.

6-1 Fine adjustment of ODD/EVEN video signal on each RGB line

It is able to fine adjust the ODD/EVEN video signal on each RGB line by the fine control volume in the right figure.

6-2 How to change camera GAIN

The camera gain has been set to "×1" as a factory default.

It is able to octuple the gain using the built-in GAIN switch.

Select "×1" when high-quality image is needed, and select "×8" when high sensitivity is needed even if image quality degrades.

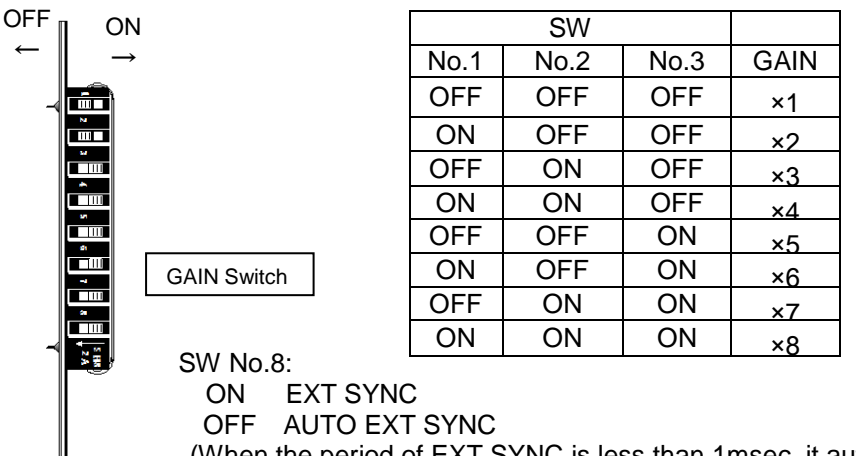

(When the period of EXT SYNC is less than 1msec, it automatically lead to INT SYNC.)

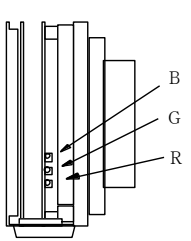

Video monitor signal Selector S W

R B G

# 7. Timing chart

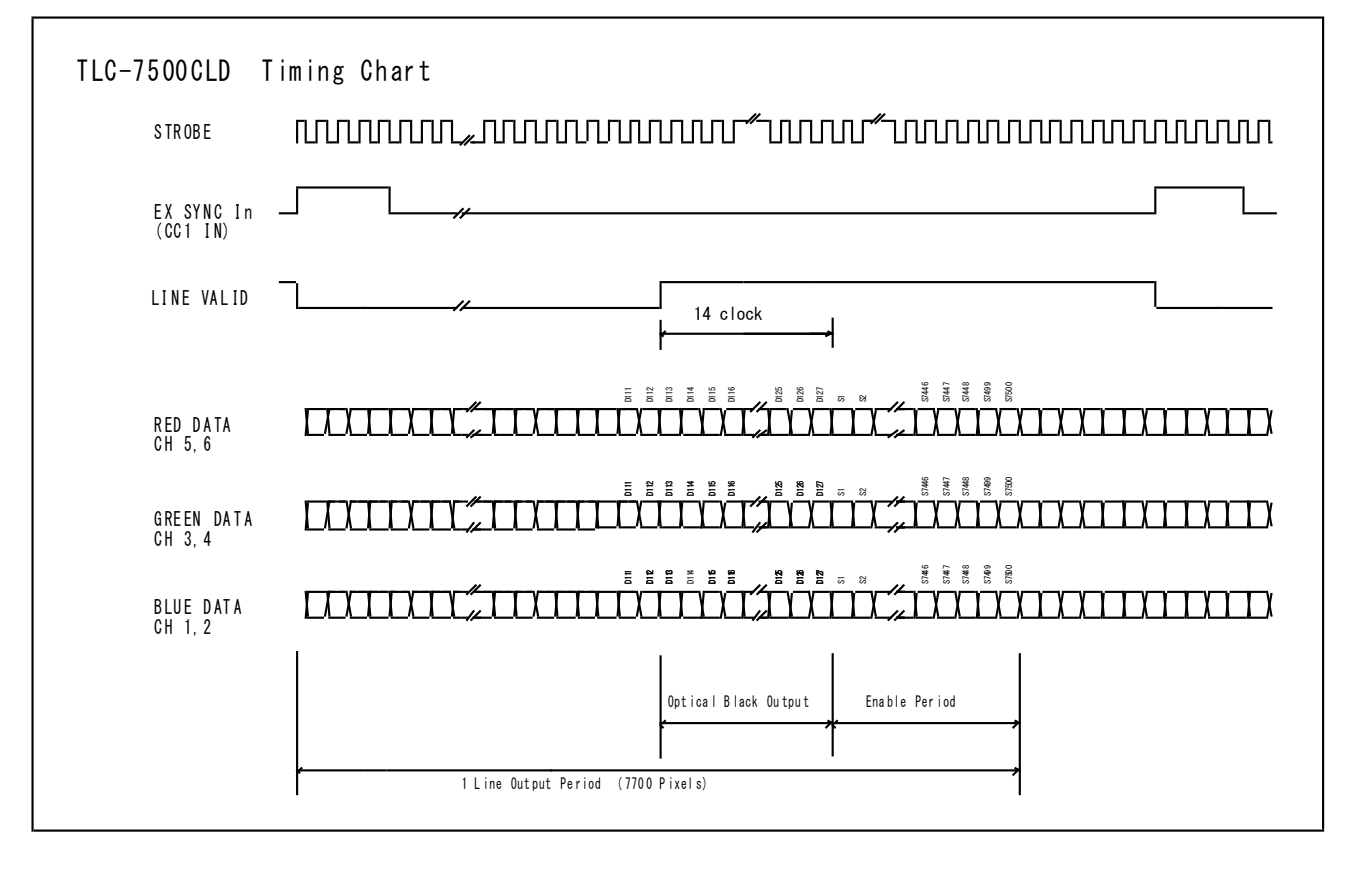

## 8. Serial communication protocol

[Network transmission setting]

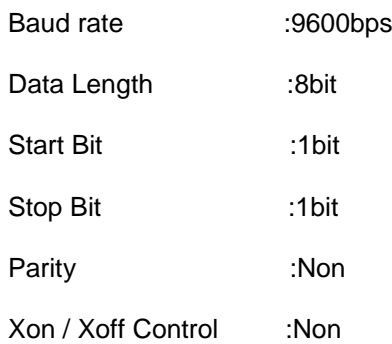

# [Communication overall]

1. Referring

To refer to the status of the camera.

e.g. Id? <CR> To refer to the camera ID.

#### 2. Setting

To set the status of the camera.

#### e.g. sync=1 <CR> To set SYNC system to EXT.SYNC

[Glossary]

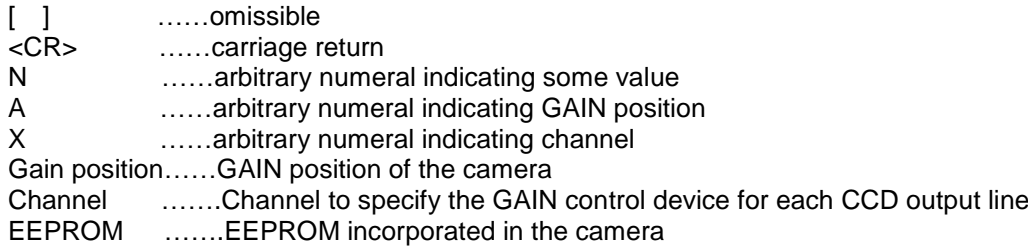

[Notes]

- ・Command name must be lower-case. Upper-case character is not valid.
- ・Input character must be one-byte character. Double-byte character is not valid.

・Blank is not valid.

・Line feed code is indicated by "CR(0x0D)". And also "LF(0×0A)" and "CR+LF" are usable. However returning line feed code must be CR only.

<When in use of Hyper terminal>

・Retyping is required In case of inputting error.(Correction by cursor movement is not valid.)

[ Description of exceptional case]

\*NG is returned in case of command input error or inputting nonexistent command.

e.g. : Command input error (Gain position No. is not designated. )

Input: ch1gain=96 Output: NG

e.g. : Input of nonexistent command

Input: chake Output: NG

\*NE is returned in case of numeric entry error.

e.g. : Input error (Input value is beyond the setting range.)

Input: gainpos=96 Output: NE

e.g. : Input error (Input value is beyond the setting range.)

Input: ch1gain1=2000 Output: NE

\*NC is returned in case of inputting invalid value under the condition that the ctrl setting (DIP-SW setting) is 0.

e.g. :

Input: ch1gain=96 (at ctrl=0) Output: NC

\*TO is returned when a command input period overruns the time-out period (15 sec.).

e.g. :

Input: gainpo (No CR entry) Output: TO

\*" ? " at the bottom of Command is omissible

e.g. :

Input: id Output: 0

【Command Protocol】(PC->Camera)

|                | Command<br>Name                                 | Format                        | Argument                                                                                                    | Return value                                                              | Explanation                                                                      |
|----------------|-------------------------------------------------|-------------------------------|----------------------------------------------------------------------------------------------------|---------------------------------------------------------------------------|----------------------------------------------------------------------------------|
| Method         | Get Ctrl                                        | ctrl[?] <cr></cr>             | Non                                                                                                    | 0: Dip Switch<br>1:Com                                                    | Get DIP switch status / communication value<br>selection                         |
|                | Set Ctrl                                        | ctrl=N <cr></cr>              | $N=0: Dip$ Sw<br>$N=1:Com$                                                                                                    | 0K                                                                        | Set DIP switch status / communication value<br>selection                         |
|                | Get<br>Dip Sw                                   | dipsw <cr></cr>               | Non                                                                                                    | $0 - 255$                                                                 | Get DIP switch status with the decimal number                                    |
|                | ID gets                                         | $id[?]{\langle CR\rangle}$    | Non                                                                                                    | ID(detault: 0)                                                            | Get the camera ID<br>This is for the multiple camera management                  |
|                | $\frac{5}{5}$ *1<br>$\frac{1}{5}$ ID sets<br>*1 | id=N <cr></cr>                | $N:0 \sim 255$                                                                                                    | ОK                                                                        | Set the camera ID<br>This is for the multiple camera management                  |
| äť             | Get<br>Bit number                               | bit[?] $\langle$ CR $\rangle$ | Non                                                                                                    | 8:8bit(default)<br>10:10bit                                               | Get the bit number of the output                                                 |
|                | Set<br>Bit number                               | bit=N <cr></cr>               | $N=8:8$ bit<br>N=10:10bit                                                                                                    | ОK                                                                        | Set the bit number of the output<br>* This parameter can set when ctrl is 1 only |
| Sync selection | Get<br>Sync.                                    | sync[?] <cr></cr>             | Non                                                                                                    | 0: Auto<br>1:Ext Sync                                                     | Get the Sync system of the camera                                                |
|                | Set<br>Sync.                                    | sync=N <cr></cr>              | N=0: Auto<br>N=1: Ext Sync                                                                                                    | OK                                                                        | Set the Sync system of the camera                                                |
| control        | Get<br>exposure<br>control<br>control           | expc[?] <cr></cr>             | Non                                                                                                    | 0:line cycle<br>1:Fixed<br>exposure time<br>2: exposure<br>with the pulse | Get the exposure control status<br>* This parameter actives when ctrl is 1 only  |
|                | e Set<br>Set<br>Rexposur<br>Montrol<br>exposure | expc=N <cr></cr>              | N=0: line cycle<br>N=1:Fixed<br>exposure time<br>N=2: exposure<br>with the pulse                                                                      | ОΚ                                                                        | Set the exposure control status<br>* This parameter can set when ctrl is 1 only  |
| time           | Get<br>exposure                                 | expt[?] <cr></cr>             | Non                                                                                                    | $0 - 255$ :<br>Exposure time                                              | Set the exposure time<br>* This parameter actives when ctrl is 1 only            |
|                | $g time g g state exp exp time time$            | expt=N <cr></cr>              | $N = 0 - 255$ :<br>Exposure time                                                                                                    | $\overline{\text{OK}}$                                                    | Get the exposure time<br>* This parameter can set when ctrl is 1 only            |
|                | Get<br>gain                                     | gainpos[?] <cr></cr>          | Non                                                                                                    | $1 - 8:$<br>gain position                                                 | Get the gain position                                                            |
|                | position                                        |                               |                                                                                                    | $\overline{\alpha}$                                                       | * This parameter actives when ctrl is 1 only                                     |
|                | Set<br>gain                                     | gainpos=A <cr></cr>           | $A = 1 - 8:$<br>gain position                                                                                                    |                                                                           | Set the gain position                                                            |
| Gain           | position                                        |                               |                                                                                                    |                                                                           | * This parameter can set when ctrl is 1 only                                     |
|                | Get<br>chXgainA                                 | chXgainA[?] <cr></cr>         | X=1: BLUE ODD<br>X=2: BLUE EVEN<br>X=3: GREEN ODD<br>X=4: GREEN EVEN<br>X=5: RED ODD<br>X=6: RED EVEN<br>$A=1-8:$<br>gain position                    | $0 - 255$ :<br>gain level                                                 | Get the gain level of each gain postion of each channel                          |
|                | Set                                             | chXgainA=N <cr></cr>          | X=1: BLUE ODD                                                                                                    | ОK                                                                        | Set the gain level of each gain postion of each channel                          |
|                | chXgainA                                        |                               | X=2: BLUE EVEN<br>X=3: GREEN ODD<br>X=4: GREEN EVEN<br>$X=5$ : RED ODD<br>X=6: RED EVEN<br>$A=1-8:$<br>gain position<br>$N = 0 - 255$ :<br>gain level |                                                                           | * This parameter can set when ctrl is 1 only                                     |

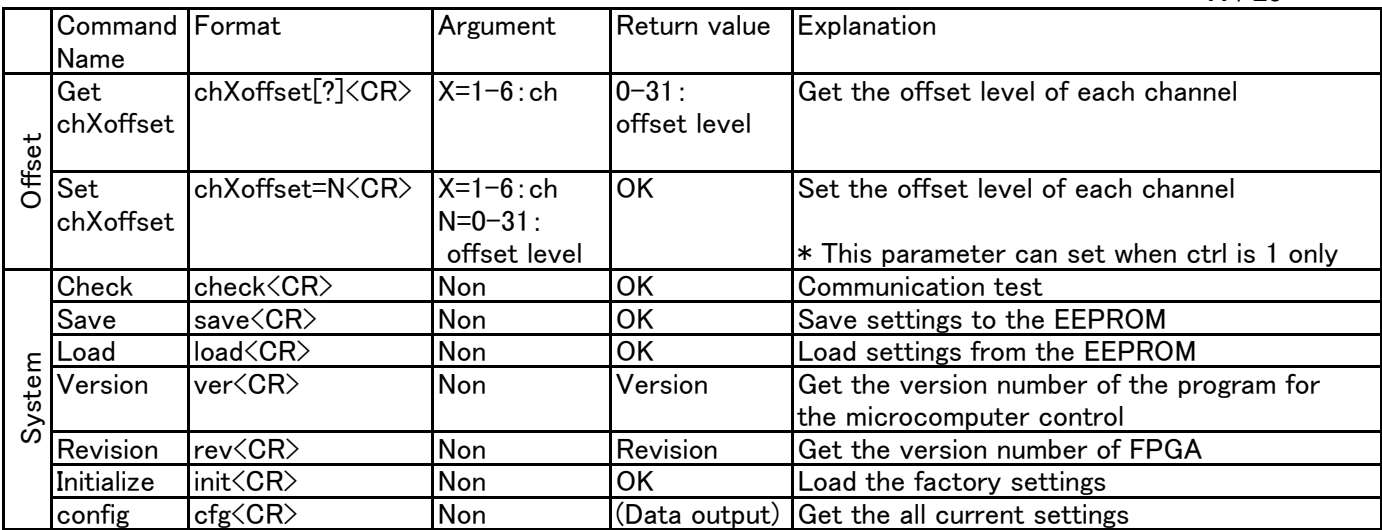

| Offset<br>chXoffset=N <cr><br/>OK<br/>Set the offset level of each channel<br/>Set<br/><math>X = 1 - 6</math>: ch<br/>chXoffset<br/><math>N = 0 - 31</math>:<br/>offset level<br/>* This parameter can set when ctrl is 1 only<br/><math>\overline{\mathsf{OK}}</math><br/>check<cr><br/>Communication test<br/>Check<br/>Non<br/><math>\overline{\mathsf{OK}}</math><br/>Save<br/>save<cr><br/>Non<br/>Save settings to the EEPROM<br/><math>\overline{\overline{\text{OK}}}</math><br/>load <cr><br/>Non<br/>Load settings from the EEPROM<br/>Load<br/>System<br/>Non<br/>Version<br/>Get the version number of the program for<br/>Version<br/>ver<cr><br/>the microcomputer control<br/>rev<cr><br/>Non<br/>Revision<br/>Revision<br/>Get the version number of FPGA<br/>init<cr><br/>Initialize<br/>Non<br/>OK<br/>Load the factory settings<br/><math>cfg\langle CR\rangle</math><br/>Non<br/>config<br/>(Data output)<br/>Get the all current settings<br/>*1This can save to the user area of the EEPROM by the save command. Cannot clear by the clear command.<br/>[Command Protocol] (PC-&gt;Camer: Only when set ctrl=1, following command is effective.<br/>Command Format<br/>Set value<br/>Return value<br/>Explanation<br/>Name<br/>rgb_on=N<cr><br/>0:OFF<br/>OK<br/>Color gap<br/>Color gap control on/off<br/>1:ON<br/>control<br/>value setting<br/>rgb_on[?]<cr><br/>0:OFF<br/>Color gap control on/off<br/>on/off<br/>Non<br/>1:ON<br/>value reference<br/>rgb_dir=N<cr><br/>Color gap scan direction<br/>Color gap<br/>0:RGB<br/><b>OK</b><br/>1:BGR<br/>dir<br/>value setting<br/>rgb_dir[?]<cr><br/>Color gap scan direction<br/>0:RGB<br/>Non<br/>Color Gap<br/>1:BGR<br/>value reference<br/><math>0 - 31</math><br/>rgb_Idelay=N<cr><br/>OK<br/>Color gap<br/>Color gap delay lines<br/>line<br/>value setting<br/>Color gap line設定<br/>rgb_Idelay[?]<cr><br/>Non<br/><math>0 - 31</math><br/>value reference<br/><math>0 - 2:R/G/B</math><br/>OK<br/>Color gap channel<br/>rgb_ch=N<cr><br/>Color gap<br/>value setting<br/>setting<br/>channel<br/>(rgb_Idelay Setting target CH)<br/>rgb_ch[?]<cr><br/>Non<br/><math>0 - 2:R/G/B</math><br/>Color gap channel<br/>value reference<br/>(rgb_Idelay Setting target CH)</cr></cr></cr></cr></cr></cr></cr></cr></cr></cr></cr></cr></cr></cr></cr> |  |  |  |  |
|----------------------------------------------------------------------------------------------------|--|--|--|--|
|                                                                                                    |  |  |  |  |
|                                                                                                    |  |  |  |  |
|                                                                                                    |  |  |  |  |
|                                                                                                    |  |  |  |  |
|                                                                                                    |  |  |  |  |
|                                                                                                    |  |  |  |  |
|                                                                                                    |  |  |  |  |
|                                                                                                    |  |  |  |  |
|                                                                                                    |  |  |  |  |
|                                                                                                    |  |  |  |  |
|                                                                                                    |  |  |  |  |
|                                                                                                    |  |  |  |  |
|                                                                                                    |  |  |  |  |
|                                                                                                    |  |  |  |  |
|                                                                                                    |  |  |  |  |
|                                                                                                    |  |  |  |  |
|                                                                                                    |  |  |  |  |
|                                                                                                    |  |  |  |  |
|                                                                                                    |  |  |  |  |
|                                                                                                    |  |  |  |  |
|                                                                                                    |  |  |  |  |
|                                                                                                    |  |  |  |  |
|                                                                                                    |  |  |  |  |
|                                                                                                    |  |  |  |  |
|                                                                                                    |  |  |  |  |
|                                                                                                    |  |  |  |  |

【Command Protocol】(PC->Camera)Only when set ctrl=1, following command is effective.

## 9. Exposure control

UCL-Exposure control (TLC-7500CL)

#### Line period exposure  $(expc=0)$

Exposure during each period of EXT. SYNC (CC1)

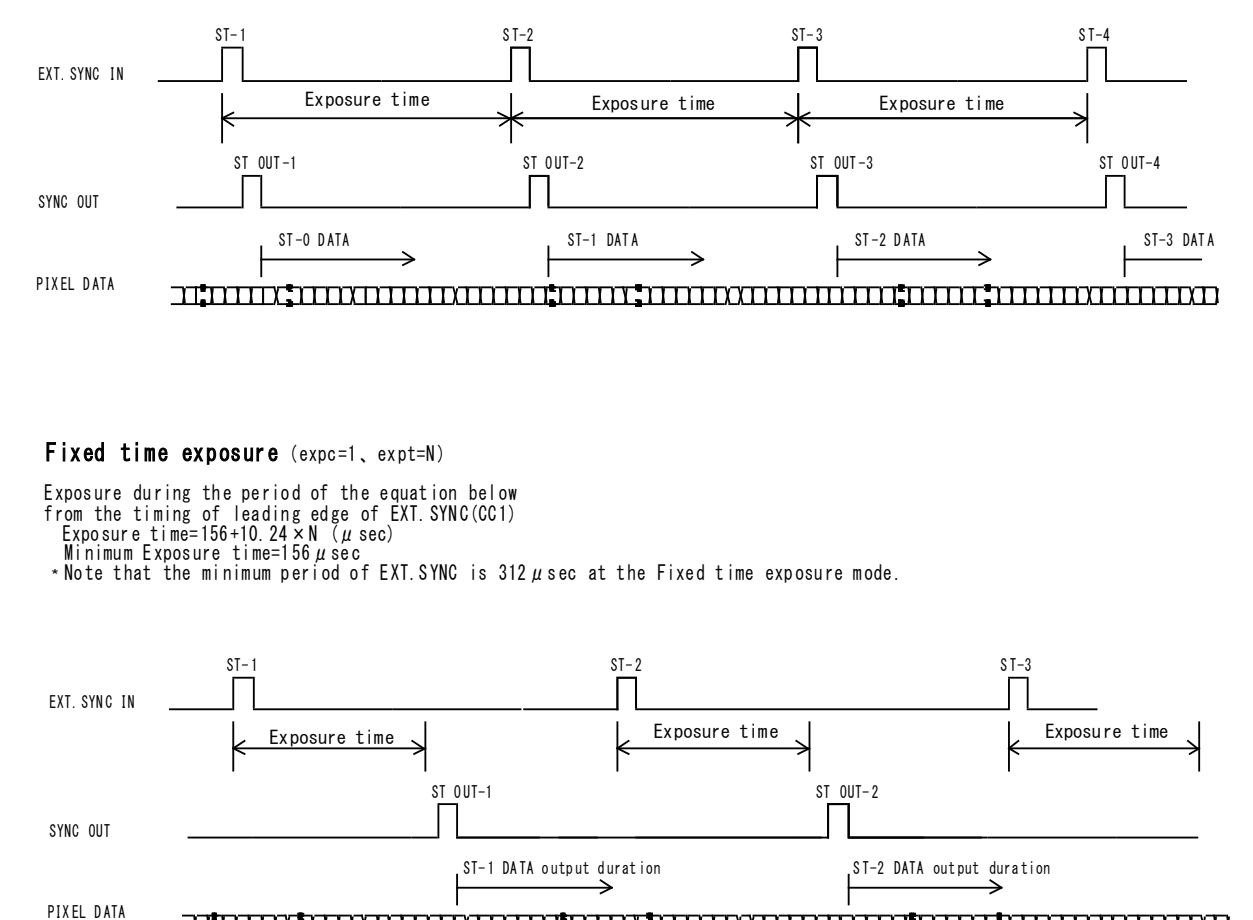

#### Fixed time exposure (expc=1, expt=N)

- Exposure during the period of the equation below<br>from the timing of leading edge of EXT.SYNC(CC1)<br>Exposure time=156+10.24×N (μ sec)<br>Minimum Exposure time=156μsec
- 

 $*$  No te that the minimum period of EXT. SYNC is 312  $\mu$  sec at the Fixed time exposure mode.

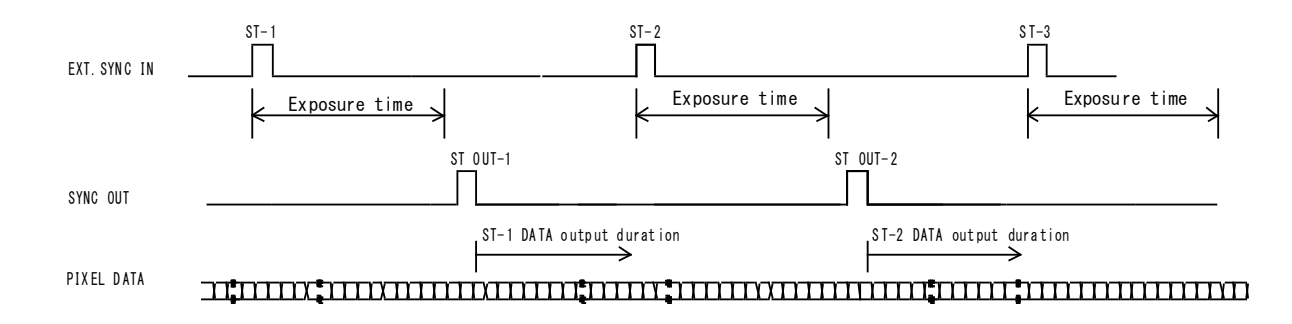

#### Pulse width exposure (expc=2)

Exposure during the period of the pulse width of EXT. SYNC(CC1).

Minimum exposure time=156ec<br>\*Note that the minimum period of EXT.SYNC is 312μsec at the Fixed time exposure mode,<br>Minimum period=156μsec+DATA output duration(156μsec)

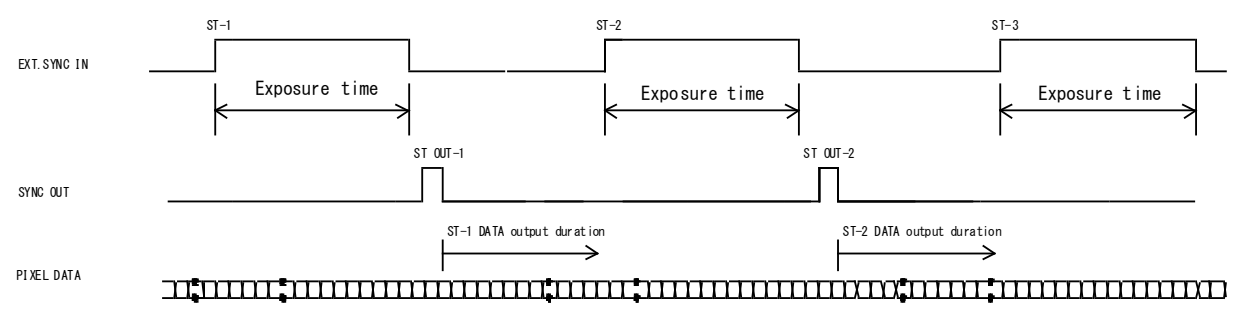

# 10. Setup steps of Hyper terminal.

[Applicable camera] TL-□□□□CL, TL-□□□□UCL

# [Network transmission setting]

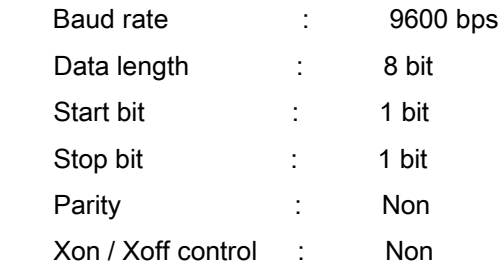

- 1) Select "Start"→ "Programs"→"Accessories"→"Communications"→"Hyper Terminal"
- 2) The windows will appear with the picture below.

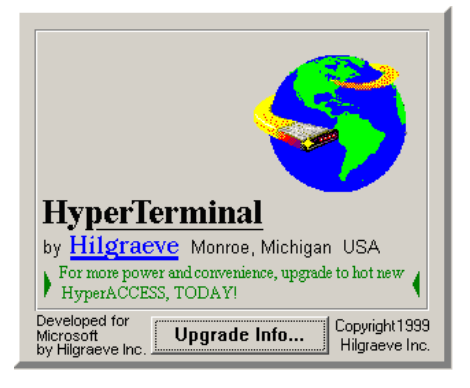

3) When the next picture appears, enter any name.(e.g. GMA\_RS232C) Then click the "OK" button.

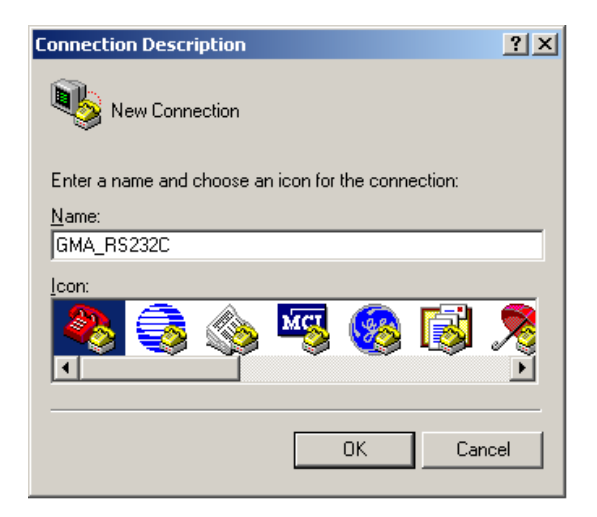

4) When the next picture appears, select " COM? " on Connect using.

(? changes depending on the setting of the computer. )

Then click the "OK" button.

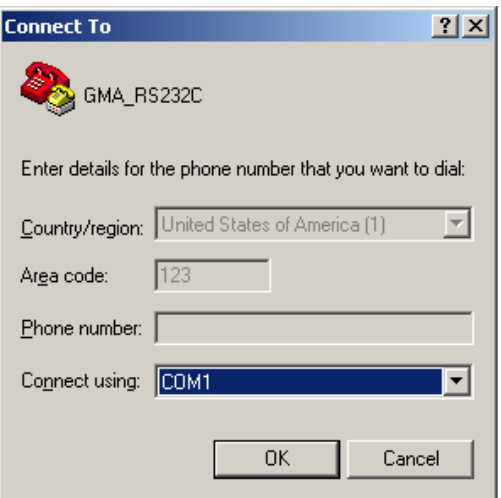

5) When the next picture appears, select each items as follows.(9600,8,None,1,Non)

Then click the "OK" button.

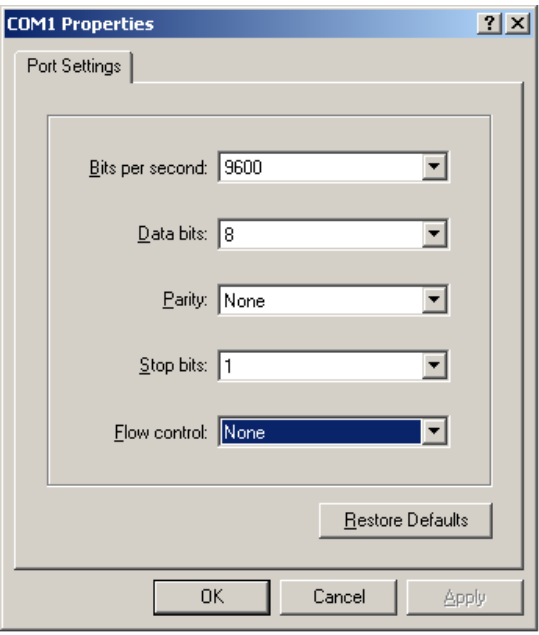

6) The next picture will appear.

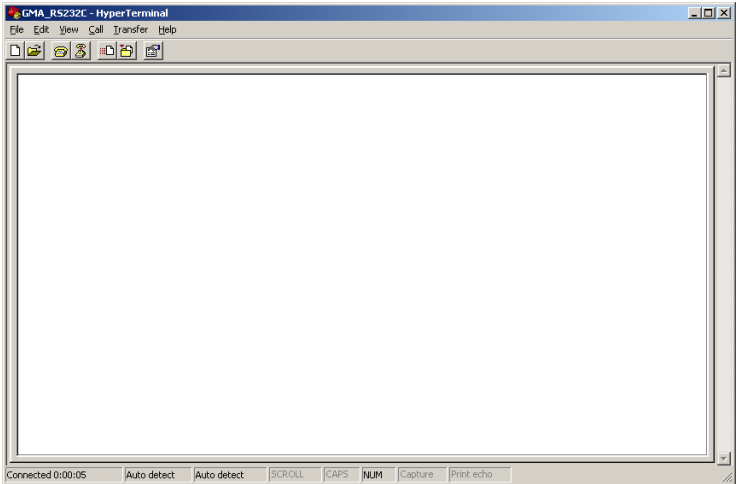

7) Select [File]→ [Properties]

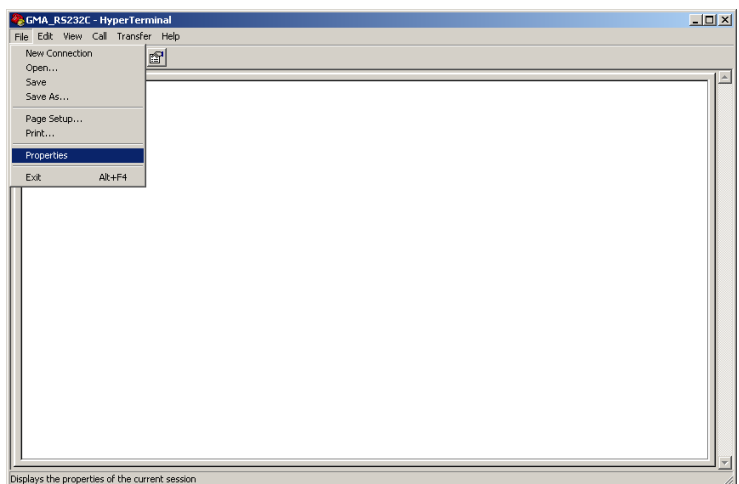

8) When the next picture appears, select "Settings" tag.

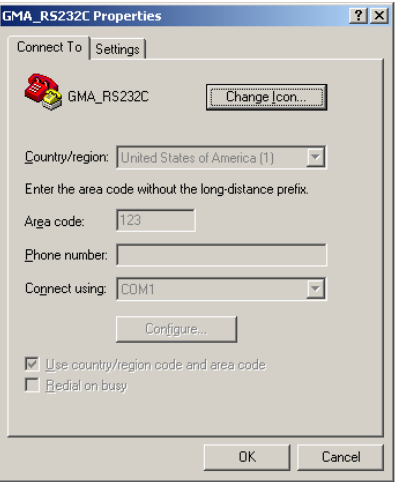

9) When the next picture appears, click the "ASCII Setup" button.

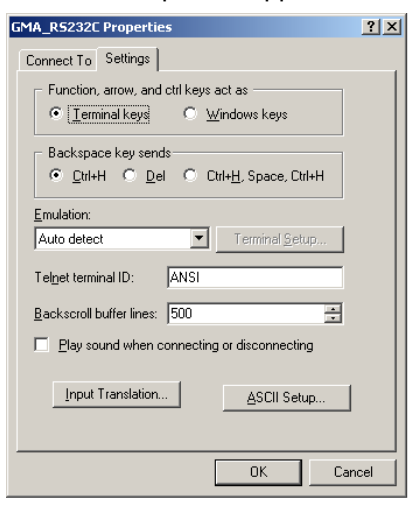

10) When the next picture appears, select each items as follows.( $\boxtimes$ ,  $\boxtimes$ , 0, 0,  $\boxtimes$ , blank, blank) Then click the "OK" button.

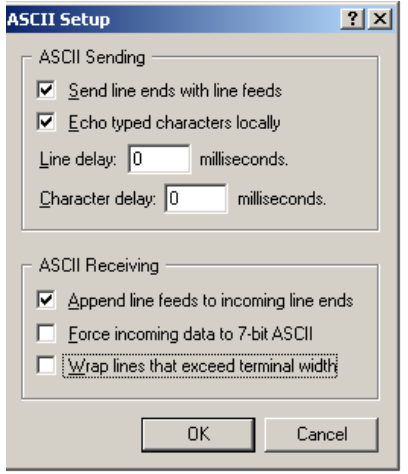

11) The screen display will return to the screen of 9). Then click the OK button.

### 12) End of setup.

Confirm the connection of the camera ,

enter "check" on the screen below

and then send it out.

If "OK" is displayed on the screen, communication processing has been completed.

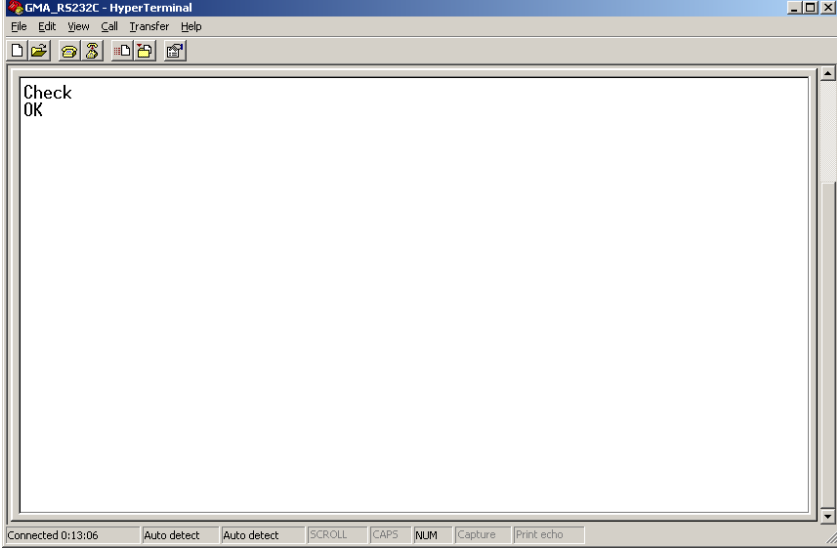

- 13) Select "Start"→ "Programs"→"Accessories"→"Communications"→"Hyper Terminal" →"(\*1) ", when to launch the Hyper terminal again with the same settings after having exited the above screen.
	- \*1………The name which was entered at section 3)

# 11. Color gap correction

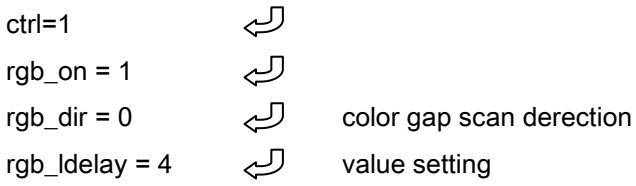

Current setting is in the status as above.

رلى

رلى

If the object flow is in the reverse direction, set the color gap scan direction as below,

لي rgb\_dir =  $1$ 

When it is needed to change the correction value of the color gap, set up the value of n

rgb\_ldelay = n رلى

And,

save

It is able to replicate the last setting status even after an abnormal end of task.

$$
\mathsf{cfg} \qquad \qquad
$$

The following file is available.

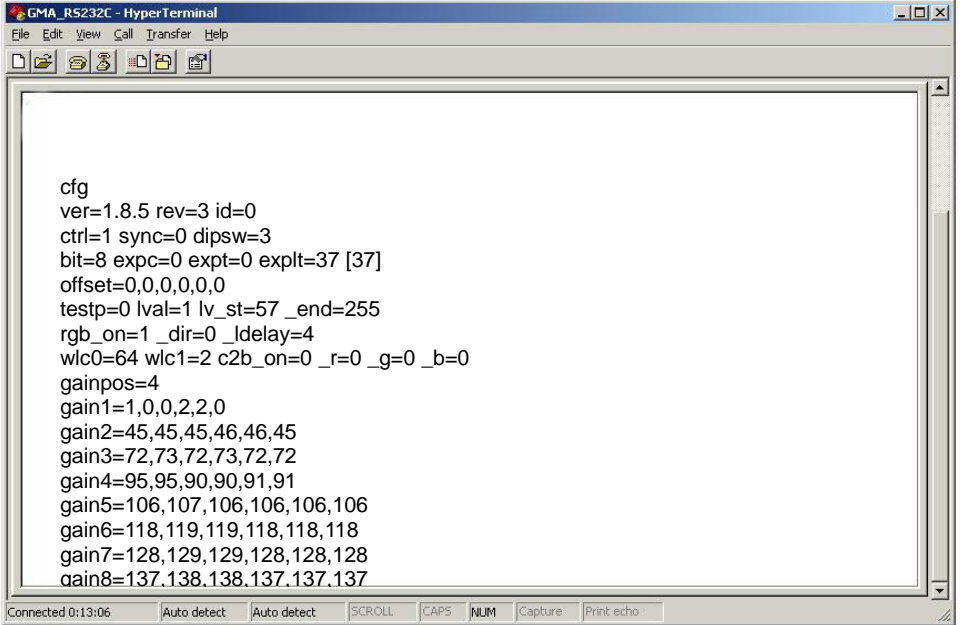

# Precautions for use

- Do not make an impact on the equipment.
- Do not lag the equipment with heat insulating agent. If the equipment is covered with heat insulating agent, It produces an increase in temperature and it causes the equipment to malfunction.(except for low-temperature environment use)
- Take appropriate measures such as heat removal or cold removal to prevent dew condensation, when to move It to the place where temperature difference is extremely severe.

Usage with dew condensation causes the equipment to malfunction.

- When the equipment is not used for a long time, protect the imaging device from dust or scratch by attaching a lens cap. Do not store the equipment at the following places.
	- ・The place where is subjected to a lot of dust and moisture.
	- ・The place where is subjected to direct sunlight.
	- ・The place where is extremely hot or cold.
	- ・The place in the vicinity of an object which generates intensive electromagnetic field.
	- ・The place where is subjected to intensive vibration.
- Please wipe off the dirt on the lens surface with a cotton swab preventing scratch to the lens surface. Use a soft cloth to clean up the camera body.
- Use the equipment with a voltage within the range of specifications and do not connect the equipment to a power source that contains intense noise components. In such case, the image output from the camera may contains noise components.
- Do not use the equipment in an environment subject to intense electromagnetic field. In such an environment, malfunction of the camera, disturbance of image and noise are caused by the field.
- When to take images of the high-intensity object, it may happen that even the low intensity part is displayed whitely like a vertical streak above and below the high-intensity object. This phenomenon is called "smear". However it is the problem specific to CCD and it is not the camera-related failure.
- When to take images of the linear object, jagged picture may be displayed. Also when to take images of the pinstripe or checkered pattern, annual rings- like picture may be displayed. However these are also the problem specific to CCD and it is not the camera-related failure.
- The lighting using a commercial power source may cause a perceptible flicker at higher shutter speed. In cases like this, consider to adjust shutter speed setting of the camera or to use the DC lighting or highfrequency lighting.
- Use a ceramic driver to adjust ODD/EVEN video signal.
- Do not remove a cover and do not insert/remove a Camera Link connector when applying current to the equipment. It causes the equipment to malfunction.

# Attention

- All rights on this manual reserved.
- The specifications and operational details described in the manual are subject to change for performance improvement or other reasons without notice.

# 12. External dimensions

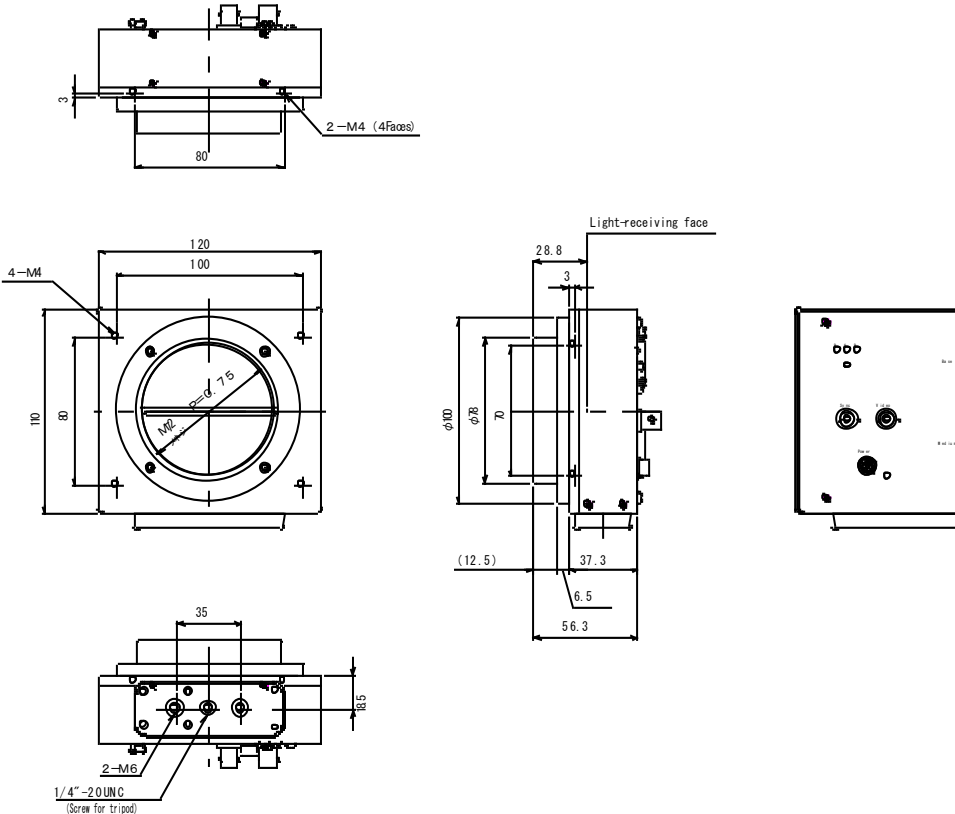

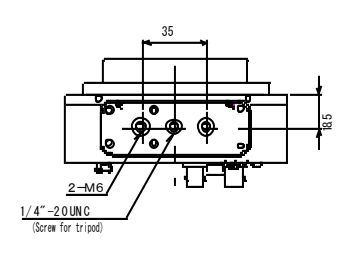

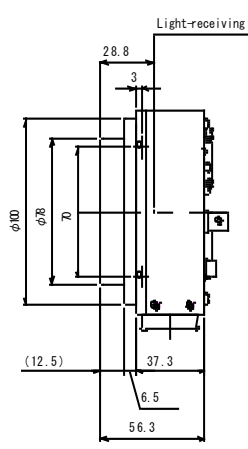

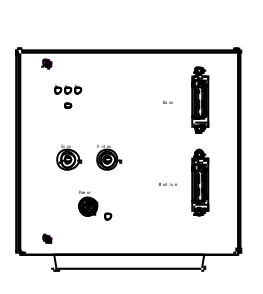